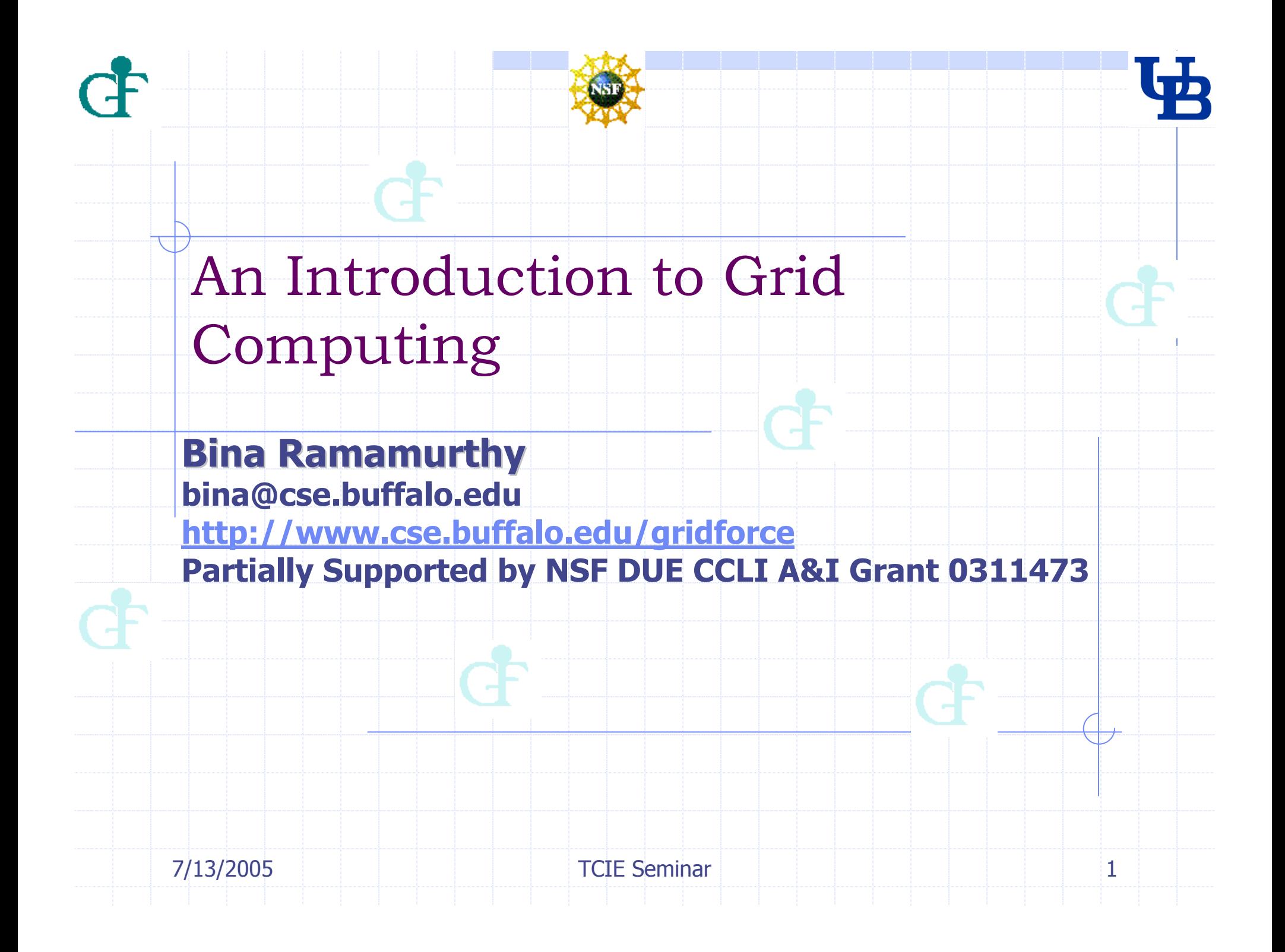

## UB Infrastructure(1): CSELinux Grid

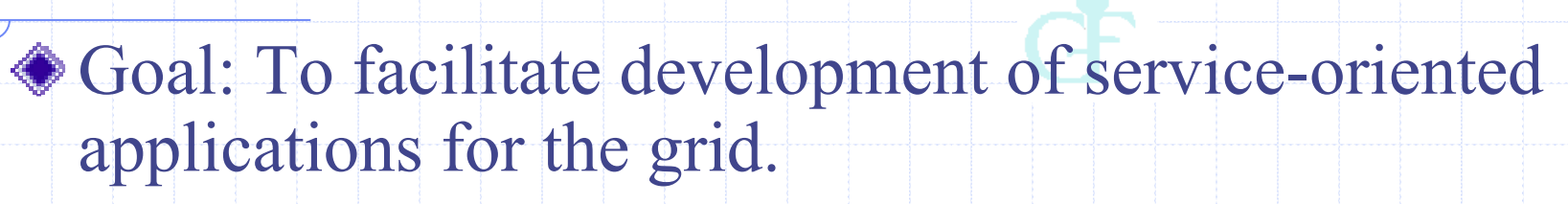

- Two major components: Staging server and Production grid Server.
- Grid application are developed and tested on staging server and deployed on a production server.
- ◆ Production grid server:
	- E **Three compute nodes with Red Hat Linux and** Globus 3.0.2 instance.
	- П **• One utility gateway node with Free BSD and** Globus 3.0.2.

**CF** 

## CSELinux: Development

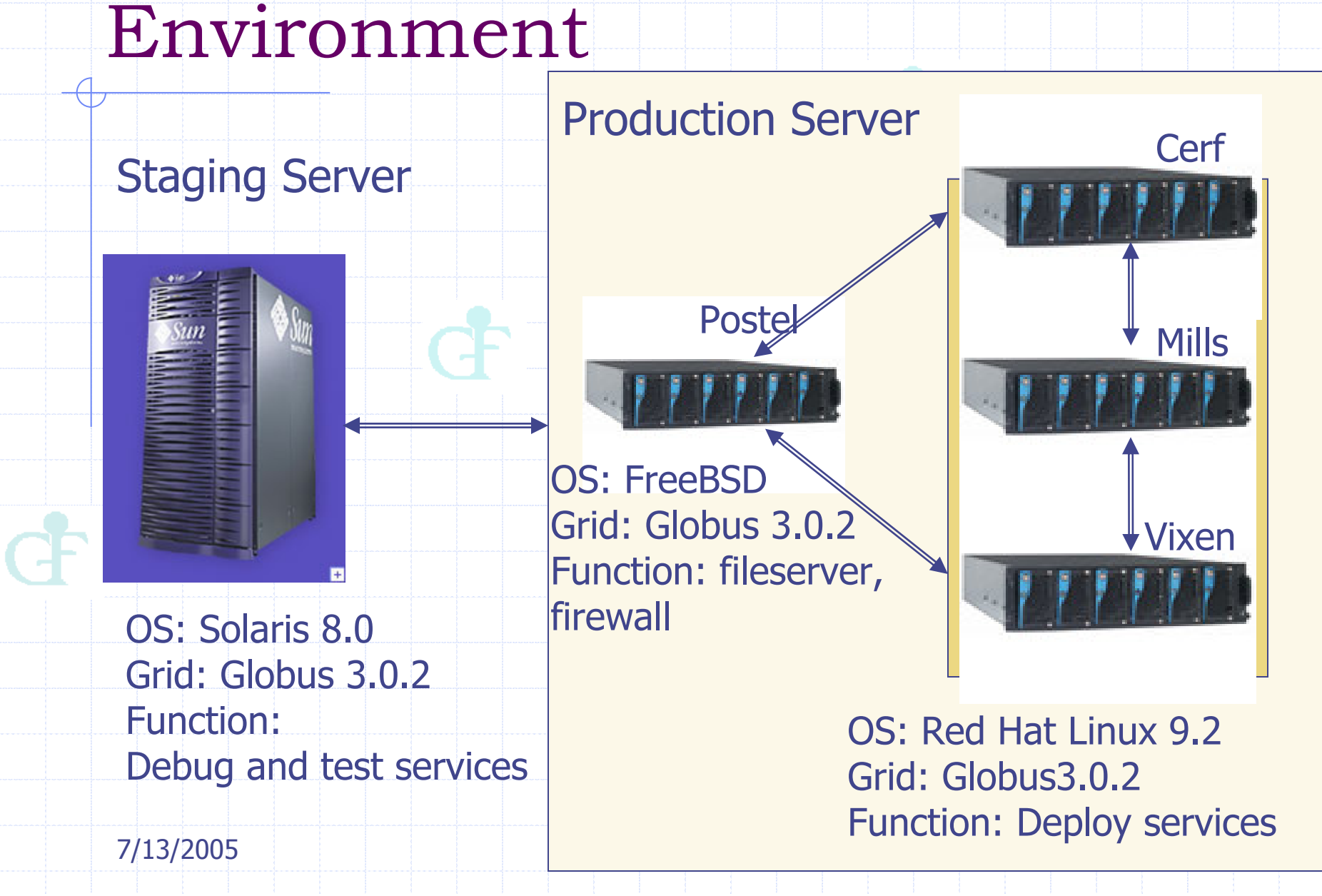

## G UB Infrastructure(2): CSECCR Grid

- Goal: To run jobs submitted in a distributed manneron a Condor-based computational cluster Condor.
- ◆ Composed of 50 Sun recycled used Sparc4 machines, which form computational nodes, headed by a frontend Sun server.
- The installation scripts are custom-written facilitating running of jobs in a distributed manner.
- Partially supported by Center for Computational Research (CCR).

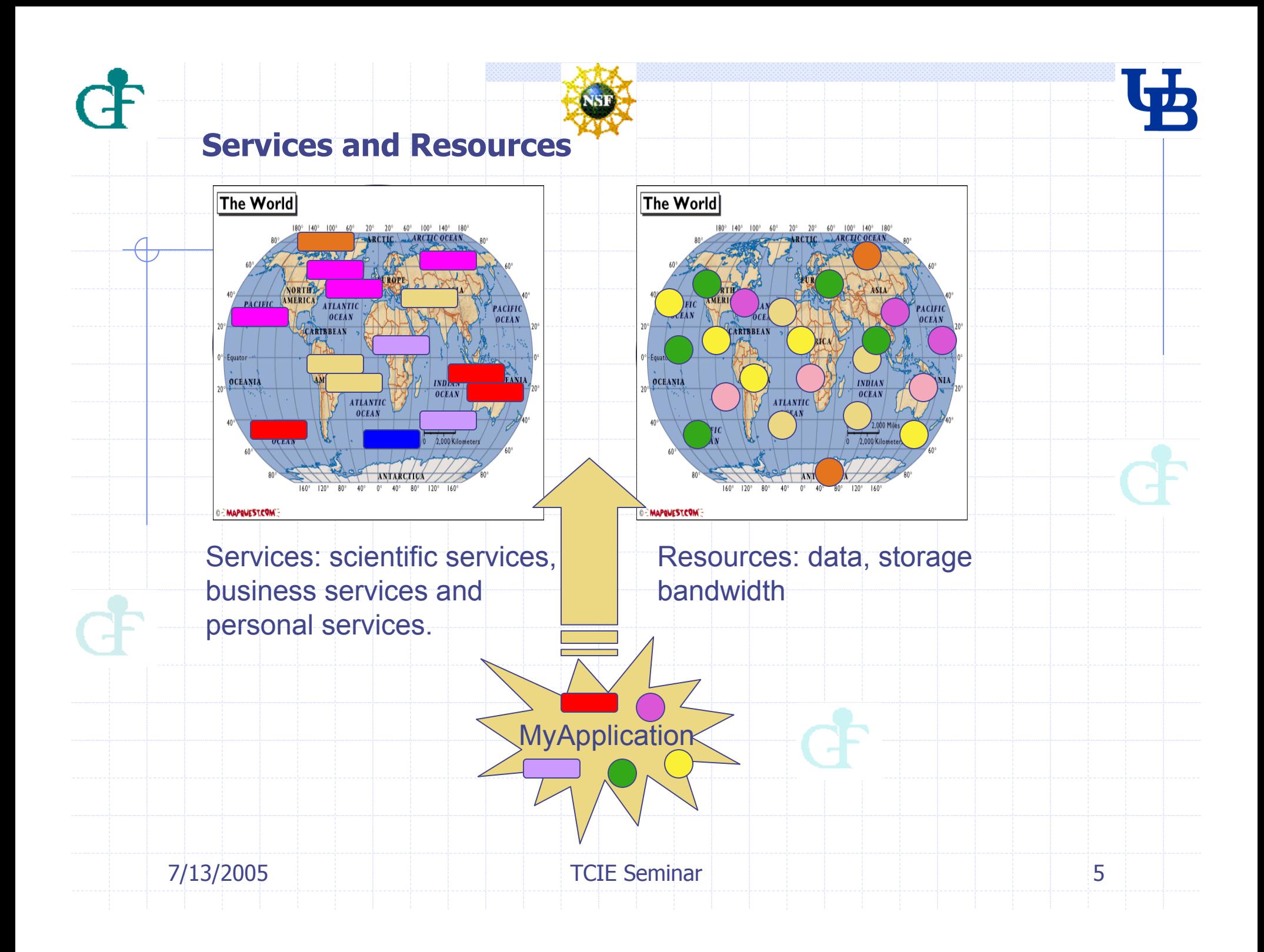

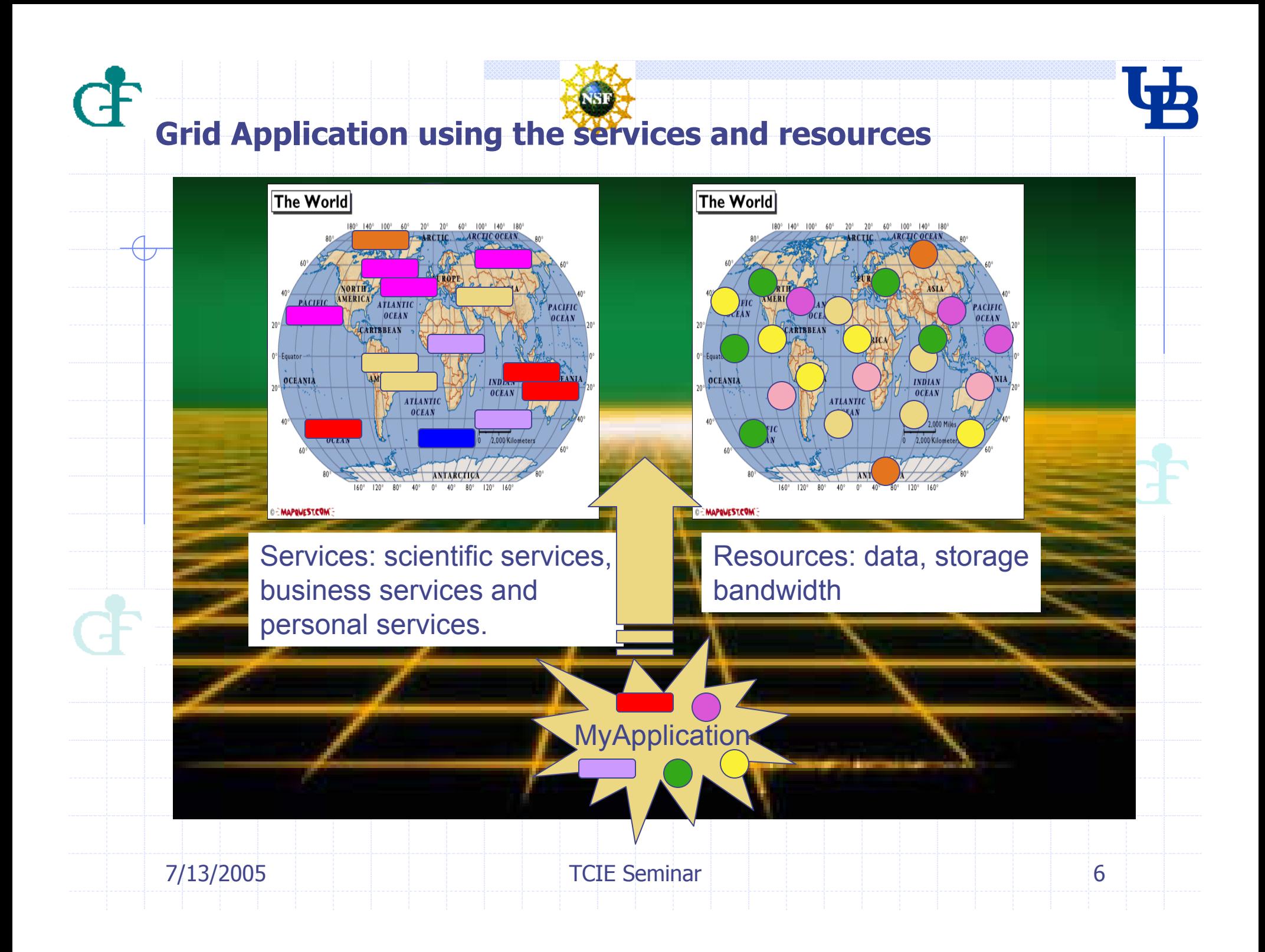

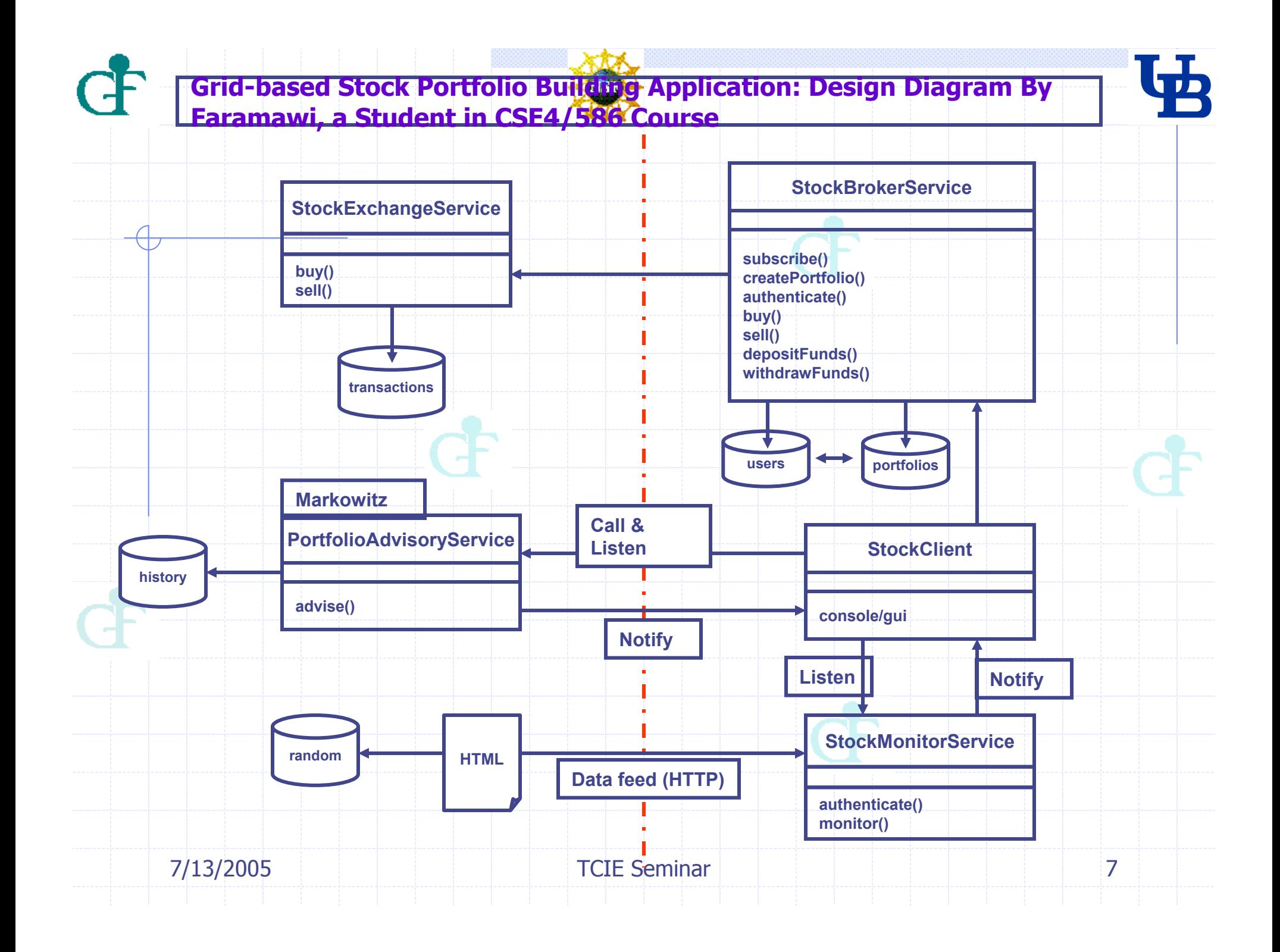

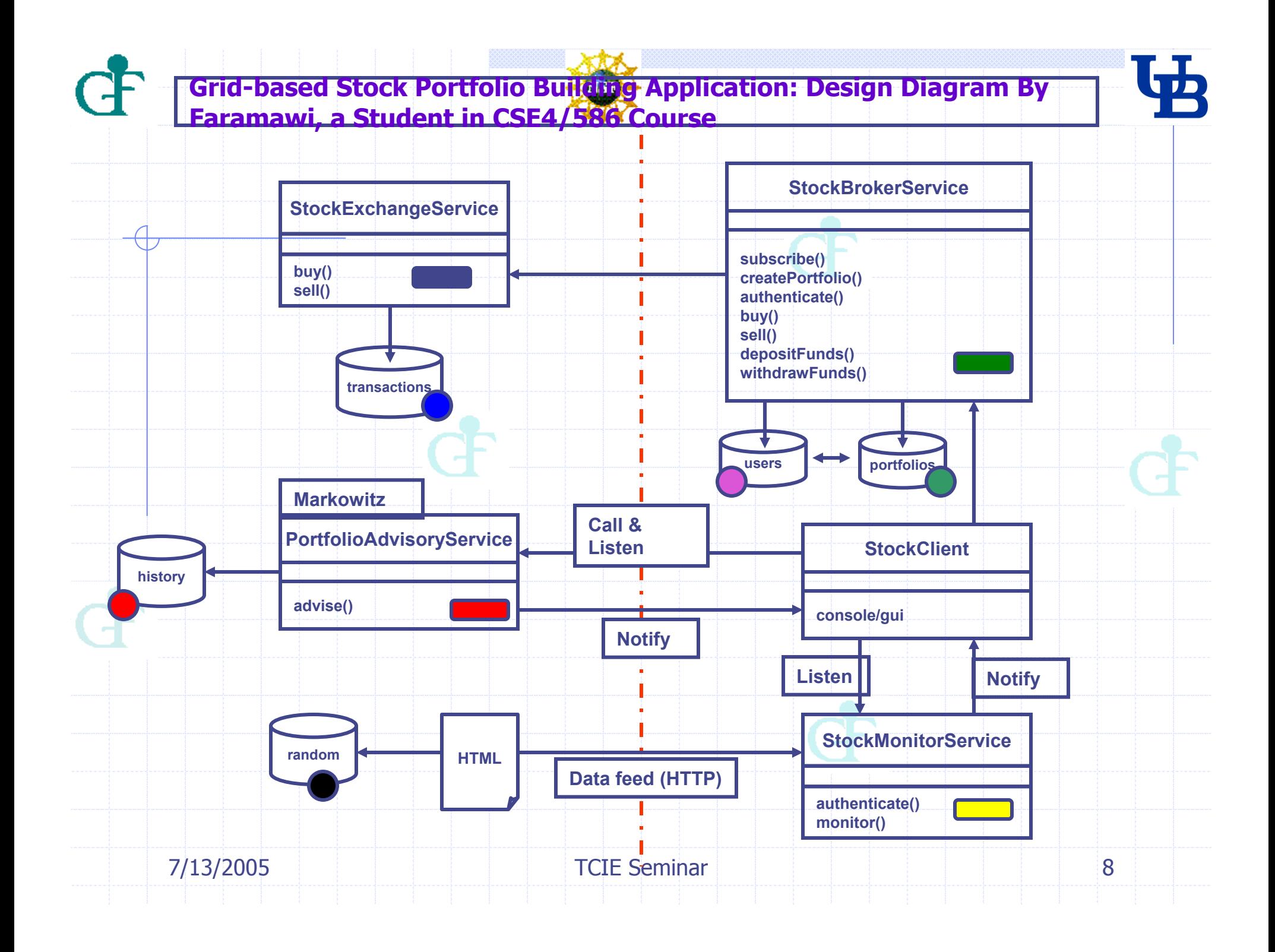

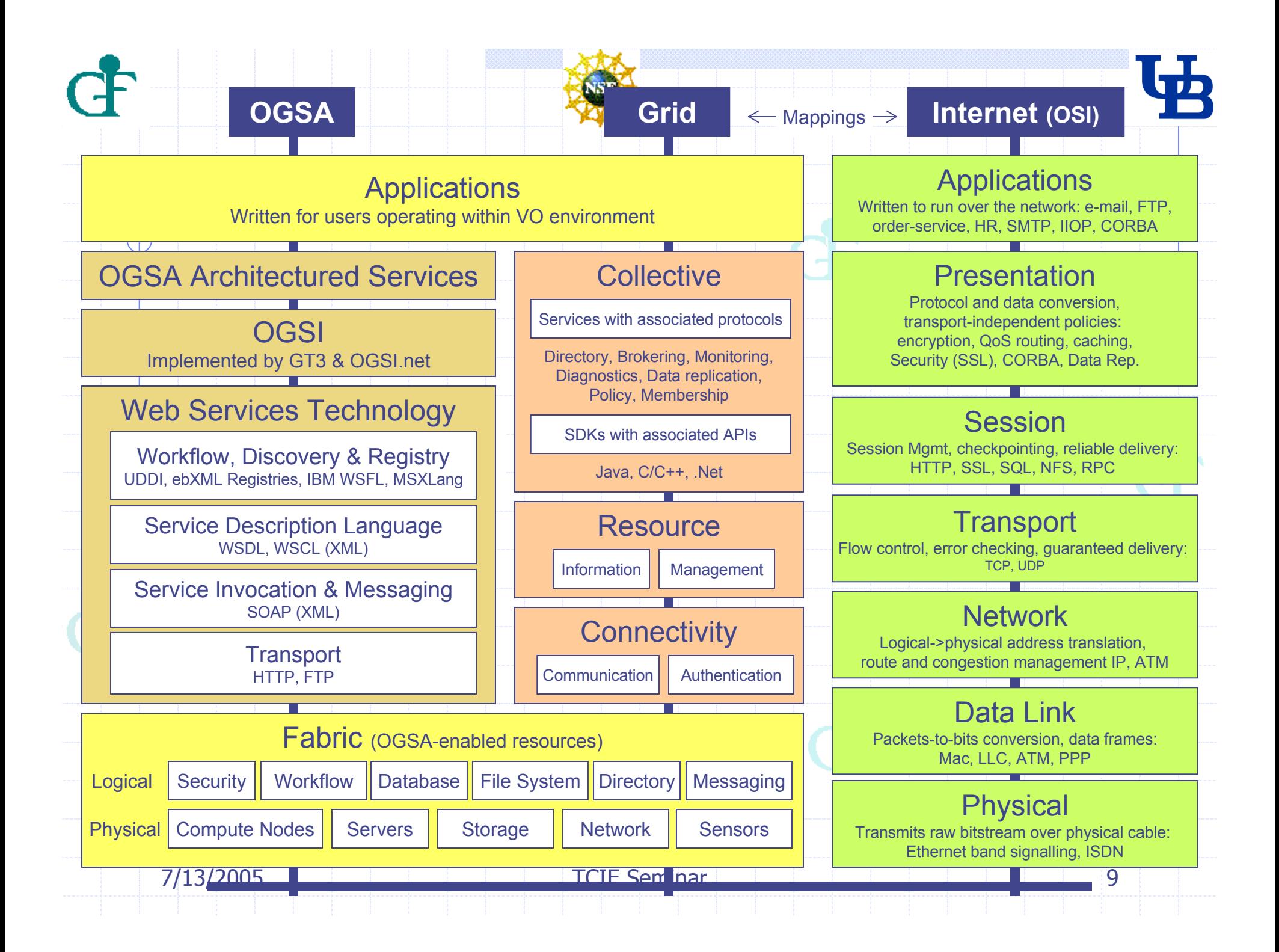

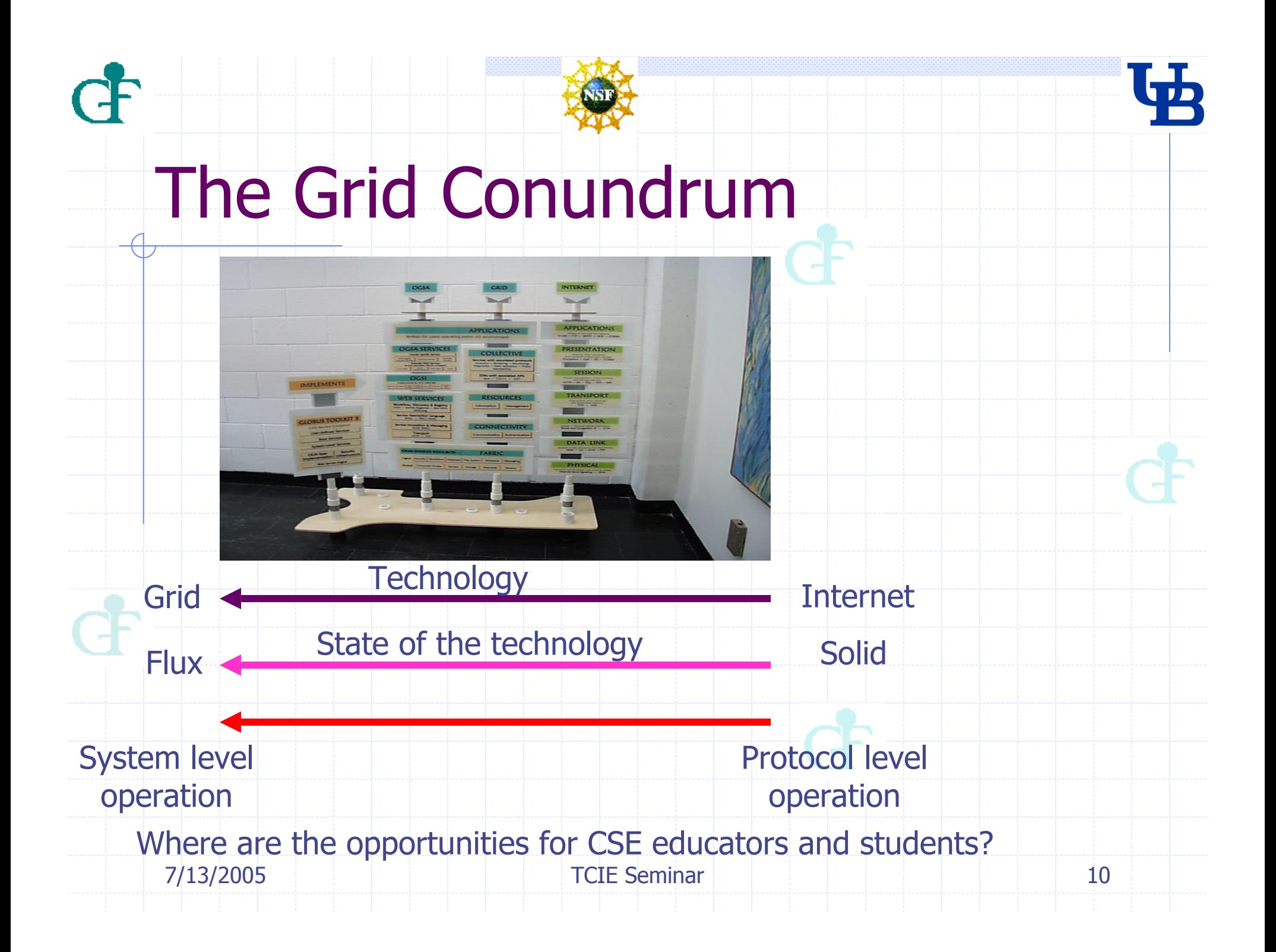

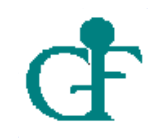

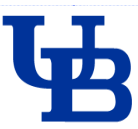

## Getting to know the grid?

- Start with reading the literature on Condor and Globus grid.
- http://www.globus.org/research/papers/anatomy.pdf
- http://www.globus.org/research/papers/ogsa.pdf
- http://www.globus.org/research/papers.html
- Try out the grid tutorials and reference implementations.
- Explore newer businesses and business models.
	- Example: storage service, personal database service (personal identity management)
	- Work on a reference implementation of grid specification.
	- http://www.extreme.indiana.edu/swf-survey/